# **AudVidder Crack Product Key Full [2022-Latest]**

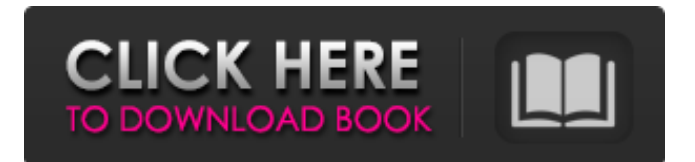

### **AudVidder 1.0.0.4 Activation Free X64**

Are you an online shopper and want to save money? Then, a free online shopping assistant is definitely the best choice for you. Extant Plus is a one of the best online shopping assistant which includes free demo, all-round features like browse merchandise, search, payment, etc. also it has some exclusive features like advertising feature, newsletter, etc. See the merchant's offer list in a neatly organized manner in Extant Plus. Search for something in the merchant's catalog, with a variety of keywords, or search for a popular merchants, who have great deals. Once you have found a good deal, you can start shopping right away. You can shop by product, brand, category, price and tags. Choose your preferred payment method for your order. Get discounts offered by the merchant, by using the promotional code. Check out the vendors's reviews for the merchant, before you shop. Extant Plus Review: A new and unique online shopping assistant, Extant Plus is the one stop shop for your online shopping needs. By using its platform, you can create a shopping list, find the best price, collect coupons, check the customer's reviews and make payments quickly and easily. First of all, it's safe. Since it is secure, your data is secure from cyber threats and the website is protected from malicious attacks. Also, you can safely shop using your credit card online. It's easy to use. Since it's a very user friendly platform, you will get everything what you need right at your fingertips. It's very fast. It searches for and displays product information fast, hence it's the best alternative to google, bing, yahoo and yandex. It has a wide catalog. It has a huge merchant catalog, with a variety of everything. All transactions are safe. Since it is completely secure, your data is safe from cyber threats. Also, the website is protected from malicious attacks, so you don't have to worry about your payment data falling into the wrong hands. Finally, if you are looking for an online shopping assistant which has a huge catalog and is very user friendly, then Extant Plus is the best tool for you. Free Backup + Cloud Hosting of USB Drive Encryption Key on a Cloud Drive USB Drive Encryption is a really simple yet effective way to secure your USB drives and external drives from being

#### **AudVidder 1.0.0.4 Crack+ Free**

AudVidder is a practical and handy program that helps you convert audio and video files to multiple files, join them together, preview videos and even adjust some file parameters such as frequency and bit rate. It's a handy and easy-to-use solution for converting between different video and audio formats. For example, it allows you to convert videos into more standard formats like MP3 and AVI, and vice versa. AudVidder can also join multiple files into one, add special effects or use filters like cut, merge, blur and fade. There's also a separate section where you can trim videos, for example, to remove the beginning or end. This program is very easy to use, as you don't need to be a video expert to work with it. Also, it has a very clean and intuitive interface with no confusing sections or tools. What's good about it: - It's easy to use. - There are a lot of supported video and audio formats. - You can batch edit multiple files at once. What's not so good: - There's a lot of miscellaneous and confusing small sections. Despite the numerous features and nice interface, AudVidder still leaves something to be desired. You can use it to convert videos or even join multiple files together, but sometimes it takes too much time to load files for manipulation. It could use some of the features that most audio and video converters have, for example the option to set the speed and duration of the file. Also, the tool that lets you check the frequency and bit rate should be a bit more convenient. Also, when working with files, it should ask you if you want to overwrite the files or avoid that. It would also be nice to be able to see the action log of how the files were edited. Nonetheless, with AudVidder, you get a very practical and handy program that can convert multiple files and join them together, adjust audio and video parameters and much more. Features: - Batch conversion - Join several files into one - Preview video or audio tracks - Trim the video - Adjust video and audio frequency and bit rate - Adjust audio boost level - Adjust contrast - Cropping - Merge files - Smoothing - Fade - Merge tracks - Visualize audio waveforms - View information about the processed files - Remove freezing - Help - Audio conversion - Video b7e8fdf5c8

## **AudVidder 1.0.0.4 Crack Keygen [Mac/Win]**

AudVidder is a handy video converter that can help you join multiple video files together and change their settings. Convert multiple video files at the same time and join them together. You can adjust the video format, frame size, quality and audio quality. To work with AudVidder, you need to install Adobe Flash Player and some other plugins. To use the program without a paid version, click on the Download button above and you will get both the Windows version and the portable version. - Take video screenshots- Batch change audio/video settings- Rebuild video into/from AVI, MOV, MPEG, MPG, WMV, MP4, FLV, 3GP and MP3- Convert video/audio between almost all formats, including: AVCHD, M2TS, MKV, TP/TSP/TPTX, TS, TPX, VOB, MOV, MPG, 3GP, MP4, WMV, AVCHD, MTS, TS, TSP, VOB, M2TS, MOD, RM, RMVB, MTS, MP4, M2TS, MKV, MPG, FLV, WMV, MP3, AAC, AIFF, OGG, WAV, ASF- Easily trim videos to desired length- Adjust audio volume and quality- Adjust video format, frame rate, aspect ratio, width, height- You can preview videos in a media player or preview videos directly (small thumbnail)- Batch convert video frames to JPEG, PNG- You can take snapshots or video snapshots- Adjust video brightness, contrast, saturation, color, hue, sharpness- You can join multiple files at once to a single file- Adjust the audio frequency and sample rate- Adjust video quality (for example, for a Blu-ray), change audio bitrate- Control video colors (red, green, blue, etc.)- You can apply professional settings in different ways, such as Sharpness, Black Level, Color Adjust, White Level, Contrast and Gamma Adjust- Change audio quality- Adjust video to Standard, 4:3, 16:9, 16:9 widescreen and more- Create a DVD disc- Easily convert videos from AVI, MOV, MPG, MP4, MOD, MP3, MTS, M2TS, TS, TSP, TSV, VOB, WMV, AVI, FLV, MKV, MTS, MP4, MPEG, RM, RMVB, MOD,

#### **What's New In?**

AudVidder, a very neat program that converts audio and video files to another format and allows you to join multiple files together. You can adjust video format, quality, frame size, sharpness and audio boost level.Cranial conformation of newborn infants at term. Cranial conformation and course of the central nervous system were studied in 2510 normal newborn babies delivered between 36 and 42 weeks of gestation. Sixty-three percent of the full-term infants had a satisfactory head with the curves of the frontal and occipital regions coinciding and with no constriction or flattening of the parietal region. The anterior cranial fossa of these infants was characterised by a large interpolar, short or absent presella and the sella point was situated posteriorly and superiorly, parallel to the occipital curvature. The planum sphenoidale was widened by an osseous sphenoid fossa and the mastoid process was usually large. The posterior fossa was triangular, measured in 42% of the term infants 5 mm or more and measured less than 5 mm in the remainder. The interpeduncular and ambient cisterns were large in the majority of the babies. The vertex of the head of term infants was usually convex. The vertex of the head of the infants delivered at 41 weeks was significantly greater than that of infants delivered at 39 and 40 weeks. The average head circumference of the former was 32.1 cm versus 30.3 and 30.9 cm for the latter two groups.Governor Piyush Goyal presented the Budget for the Fiscal Year 2018-2019 (July 2017 – June 2018) in the Parliament on Wednesday. According to the budget, the total expenditure in the budget for the financial year is Rs 81,085,195 crore. This is higher than Rs 80,079,056 crore in the budget for the previous financial year. Other than the expenditure, the Budget sees the allocation for the Railways, Defence and the ministries of the higher and the secondary education as higher compared to the last fiscal year. Of the total allocation, Rs 20,112 crore is for the railways. The current fiscal has also witnessed higher allocation for the central government's social welfare and housing schemes. The allocation for the agriculture sector is higher as well. The total allocation for the agriculture sector of Rs 23,923 crore is higher than Rs 21,824 crore in the current fiscal. Also,

## **System Requirements For AudVidder:**

Minimum: OS: Windows 7 (64-bit only) Processor: Intel Core 2 Duo 2.8 GHz or faster Memory: 1 GB RAM Graphics: Nvidia GeForce 8800GT 512MB or better, AMD Radeon HD 3850 512MB or better DirectX: Version 9.0c Hard Drive: 4 GB available space Sound Card: DirectX compatible with 7.1 surround sound Network: Broadband internet connection Additional Notes: Please note that

<https://marketingbadajoz.com/open-genetic-algorithm-toolbox-crack-full-version-free-april-2022/> [https://vumview.com/upload/files/2022/07/W9RKaUGokschbDBuTdGy\\_04\\_08fb0928add58822ac95b8](https://vumview.com/upload/files/2022/07/W9RKaUGokschbDBuTdGy_04_08fb0928add58822ac95b8c19ba10366_file.pdf) [c19ba10366\\_file.pdf](https://vumview.com/upload/files/2022/07/W9RKaUGokschbDBuTdGy_04_08fb0928add58822ac95b8c19ba10366_file.pdf) [https://hidden-peak-63836.herokuapp.com/Auto\\_Typer\\_And\\_Auto\\_Clicker.pdf](https://hidden-peak-63836.herokuapp.com/Auto_Typer_And_Auto_Clicker.pdf) [https://dry-bastion-39668.herokuapp.com/DataNumen\\_Archive\\_Repair.pdf](https://dry-bastion-39668.herokuapp.com/DataNumen_Archive_Repair.pdf) <https://bodhibliss.org/image-url-copier-crack-incl-product-key-free-download/> <http://iptvpascher.com/?p=29742> <https://inmueblesencolombia.com/?p=61328> <https://www.iltossicoindipendente.it/2022/07/04/cmath-for-borland-c-c-free-download-3264bit-latest/> <https://kramart.com/boxoft-video-to-gif-crack/> [https://energypost.eu/wp](https://energypost.eu/wp-content/uploads/2022/07/DVD_Maker__Crack___Free_3264bit_Updated2022.pdf)[content/uploads/2022/07/DVD\\_Maker\\_\\_Crack\\_\\_\\_Free\\_3264bit\\_Updated2022.pdf](https://energypost.eu/wp-content/uploads/2022/07/DVD_Maker__Crack___Free_3264bit_Updated2022.pdf) <https://alessiocarlino.it/wp-content/uploads/2022/07/quebia.pdf> <https://l1.intimlobnja.ru/masha/> [https://workplace.vidcloud.io/social/upload/files/2022/07/cVz94mjbiwTMTkDmL6R2\\_04\\_2816c80914c](https://workplace.vidcloud.io/social/upload/files/2022/07/cVz94mjbiwTMTkDmL6R2_04_2816c80914ca56a0b95aec6f40467cb1_file.pdf) [a56a0b95aec6f40467cb1\\_file.pdf](https://workplace.vidcloud.io/social/upload/files/2022/07/cVz94mjbiwTMTkDmL6R2_04_2816c80914ca56a0b95aec6f40467cb1_file.pdf) <http://joipapa.yolasite.com/resources/Oh-Poop-Alarm-Clock-Crack-Torrent-Free-WinMac.pdf> <https://www.5etwal.com/ebony-jet-widget-crack-3264bit/> <https://resistanceschool.info/jbeam-crack-with-registration-code-download-for-pc/> [https://bminvestmentsltd.com/wp](https://bminvestmentsltd.com/wp-content/uploads/2022/07/TrayURL__Crack_Torrent_Download_PCWindows_Latest.pdf)[content/uploads/2022/07/TrayURL\\_\\_Crack\\_Torrent\\_Download\\_PCWindows\\_Latest.pdf](https://bminvestmentsltd.com/wp-content/uploads/2022/07/TrayURL__Crack_Torrent_Download_PCWindows_Latest.pdf) <http://geniyarts.de/?p=27055> <https://oag.uz/en/ghost-effects-pc-windows/> [https://intense-coast-97944.herokuapp.com/IRCbotKC\\_Remover.pdf](https://intense-coast-97944.herokuapp.com/IRCbotKC_Remover.pdf)